# **Hinweise zur elektronischen Angebotsabgabe für Bieter**

#### *Seit 18.10.2018 müssen Unternehmen für alle europaweiten Ausschreibungsverfahren nach VgV, SektVO und VOB/A 2. Abschnitt digitale Angebote einreichen.*

*Hierzu reicht es aus, dass die Angebotsunterlagen in Textform nach § 126 (b) BGB eingescannt oder digital ausgefüllt und anschließend fristgerecht in den Angebotstresor der Plattform hochgeladen und im Anschluss an den Auftraggeber übersandt werden. Falls gewünscht, können die Angebotsunterlagen vor der Übermittlung vom Anbieter persönlich unterzeichnet und gestempelt werden. Post- oder E-Mail-Versand sind nicht mehr zulässig!*

Im Folgenden sind die relevanten Schritte zur einfachen und sicheren elektronischen Angebotsabgabe als Bewerber/Teilnehmer/Bieter/etc. im Verfahren erläutert.

Die Registrierung als auch Benutzung ist für den Bieter/Bewerber grundsätzlich gebührenfrei.

[Diese und weitere Anleitungen stehen Ihnen auch unter "*Hilfe"* in Ihrer gebührenfreien Bieter-Verwaltung zur **Verfügung** 

# **Wie stelle ich als Anbieter sicher, dass ich über alle Informationen zur Ausschreibung verfüge?**

Mit dem direkten unbeschränkten Download der Vergabeunterlagen unter der angegebenen URL - Adresse in der Bekanntmachung wird Ihnen empfohlen, sich auf der Plattform gebührenfrei zu registrieren.

Sobald Sie registriert sind, erhalten Sie sämtliche Informationen und nachträglichen Korrekturen/Ergänzungen zur Ausschreibung in Ihrer eigenen Verwaltungsoberfläche bereitgestellt. Und zugleich per E-Mail als Information.

### **Wie stelle ich als Anbieter Rückfragen zur Ausschreibung?**

Sobald Sie auf der Plattform registriert sind, können Sie unter dem direkten Link in der jeweiligen Ausschreibung Fragen sowie Teilnahmeanträge an den Auftraggeber übermitteln und Dokumente im Anhang übersenden.

Die jeweilige Antwort der Vergabestelle steht Ihnen in Ihrer eigenen Verwaltungsoberfläche zur Verfügung. Zugleich werden Sie per E-Mail informiert.

#### **Wie erstelle ich als Anbieter ein elektronisches Angebot?**

Die Angebotserstellung erfolgt durch Sie als Anbieter auf ihrem eigenen Rechner.

Die Vergabeunterlagen im PDF-Format sowie die beiliegenden Leistungsverzeichnisse (beispielsweise als GAEB- oder auch XLS-Format) werden von Ihnen als Bieter in Ihren eigenen Systemen bearbeitet und erstellt. Ihr Angebot erstellen Sie geeignet im PDF/A Format und legen weitere Dateien im GAEB, XLS, oder DWG-Format etc. bei.

# **Ist eine Unterzeichnung bzw. Signatur des Angebotes erforderlich?**

Nein, eine digitale Signatur ist grundsätzlich nicht erforderlich. Der Gesetzgeber will einen einfachen digitalen Zugang ermöglichen und verzichtet als Mindeststandard auf digitale Signaturen!

Sie als Anbieter erstellen Ihr Angebot entsprechend § 126 (b) BGB \*)

**§ 126(b) BGB – Textform**: Ist durch Gesetz "Textform" vorgeschrieben, so muss eine **lesbare Erklärung**, in der **die Person des Erklärenden genannt** ist, auf einem **dauerhaften Datenträger** abgegeben werden. Ein **dauerhafter Datenträger** ist jedes Medium, das (1) es dem Empfänger ermöglicht, eine auf dem Datenträger befindliche, an ihn persönlich gerichtete **Erklärung so aufzubewahren oder zu speichern, dass sie ihm während eines für ihren Zweck angemessenen Zeitraums zugänglich ist**, und (2) geeignet ist, die **Erklärung unverändert** wiederzugeben.

Optional empfohlen wird: "das Angebot klassisch per Hand zu unterzeichnen, zu stempeln und anschließend als PDF/A einzuscannen"

\*) Eine elektronische Signaturverpflichtung ist nur bei erheblich sicherheitsrelevanten und umfangreich zu begründenden Ausnahmefällen zulässig.

# **Kann ich als Bieter freiwillig eine digitale Signatur verwenden?**

Ja, als Bieter können Sie optional eigenständig eine fortgeschrittene elektronische Signatur oder qualifizierte elektronische Signatur nutzen, dies ist jedoch grundsätzlich zur Angebotsabgabe nicht erforderlich [siehe Kasten]. Als höheres Sicherheitsniveau kann jeder Anbieter diese Signaturen freiwillig verwenden.

Zitat BitKom: "Dass der Gesetzgeber auf die verpflichtende Verwendung der elektronischen Signatur verzichtet, ist begrüßenswert: So werde den Beteiligten im Vergabeverfahren unnötige Bürokratie erspart und die Akzeptanz für die e-Vergabe deutlich gesteigert"

Bei der elektronischen Signatur, handelt es sich um ein Software-Zertifikat oder um eine Signatur-Karte und ein Lesegerät, die man kostenpflichtig bestellen muss. Ausgestellt wird diese z.B. von der die Bundesdruckerei. Es gibt verschiedene örtliche Anlaufstellen die dann an die Vergabestellen weitervermitteln.

**Grundsätzlich** benötigen Sie zur elektronischen Angebotsabgabe als Standard keine digitale Signatur.

# **Wie übermittle ich als Bieter ein elektronisches Angebot?**

Ihr Angebot übermitteln Sie als **registrierter Benutzer\*)** auf der Plattform innerhalb Ihrer eigenen Verwaltungsoberfläche in den verschlüsselten Angebotstresor der Ausschreibung. Bis zum Eröffnungstermin ist der Angebotstresor für die Vergabestelle versiegelt.

Ihre Angebotsunterlagen im PDF/A Format sowie erforderliche weitere Dateien (im GAEB, XLS, oder DWG- Format etc…) laden sie direkt innerhalb der jeweiligen Ausschreibung unter dem direkten Link in Ihrer Verwaltung hoch.

Bevor Sie den Versand in den Angebotstresor auslösen, werden eventuell noch weitere Unterlagen und Nebenangebote hochgeladen und die zentralen Werte Ihres Angebotes wie Angebotsbetrag, Nachlass, Anzahl der Nebenangebote etc. abgefragt - siehe nachfolgende Grafik.

#### **Im Anschluss aktivieren Sie abschließend den finalen Versand!**

*\*) Grundsätzlich: Registrierung als auch Benutzung ist für den Bieter/Bewerber gebührenfrei!* 

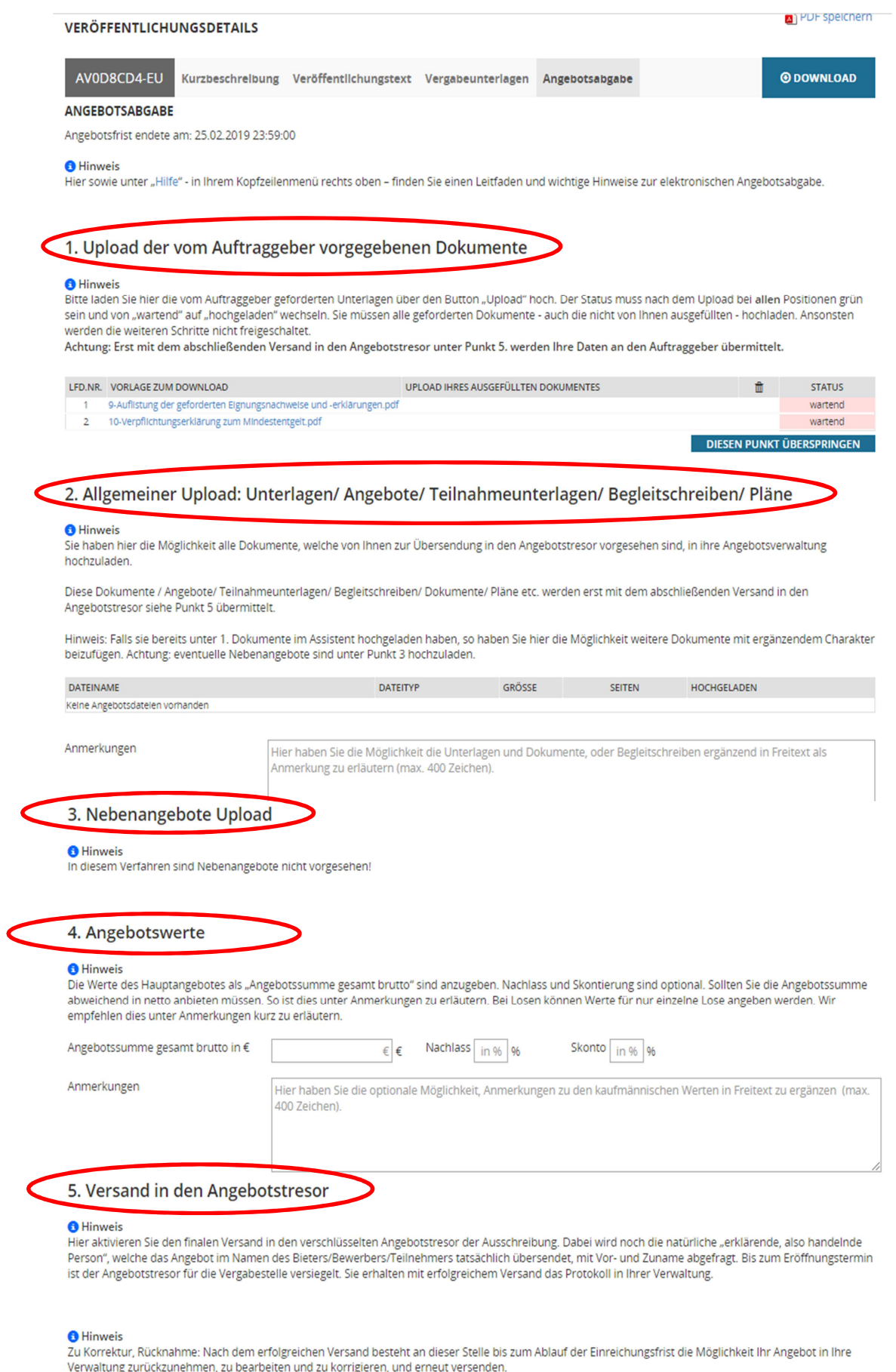

Achten Sie bitte besonders im Falle einer Übersendung kurz vor Fristablauf auf die Übertragungszeit Ihrer Daten. Je nach Übertragungsgeschwindigkeit Ihrer<br>Internetverbindung kann dies eine fristgerechte Übertragung verhind

Bis zum finalen Versand können Sie innerhalb ihrer Verwaltung jederzeit bereits hochgeladene Unterlagen austauschen**.** Nach dem finalen Versand können Sie bis zum Terminende der Angebotsabgabe Ihr Angebot in Ihrer Verwaltung zurückziehen, gegebenenfalls bearbeiten und erneut versenden.

Wenn Sie den Versand zum Auftraggeber auslösen, wird nochmals der Name der übersendenden Person abgefragt, um dem §126(b) BGB nachzukommen.

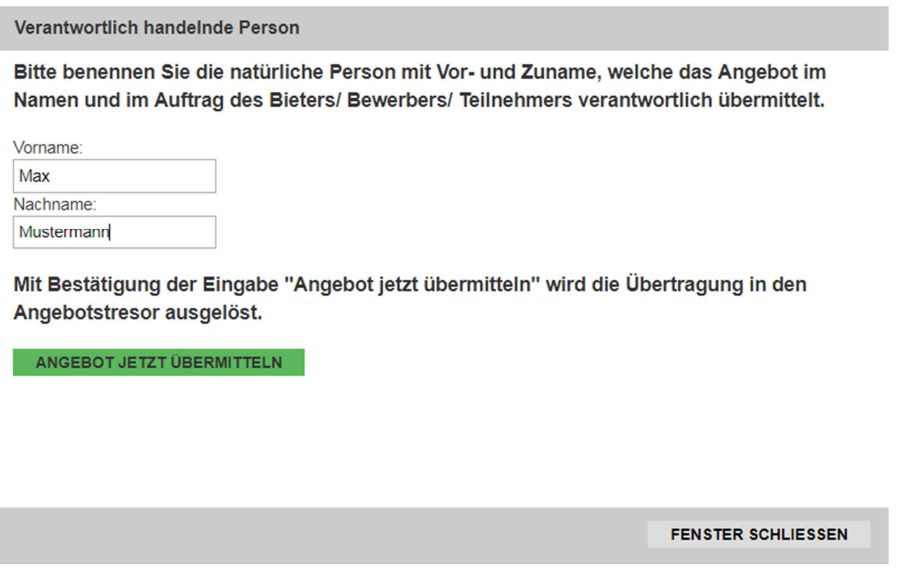

### **Kann ich als Bieter an der Submission teilnehmen?**

Sobald ausschließlich elektronische Angebote zugelassen sind findet die Angebotseröffnung ausschließlich durch zwei Vertreter der Vergabestelle ohne weitere Beteiligung statt.

Sofern schriftliche Angebote zugelassen sind, kann je nach Vergaberegime insbesondere aber in der VOB/A 1. Abschnitt eine öffentliche Submission unter Beteiligung der Bieter oder Ihrer Vertreter stattfinden.

Die spätere Auftragsbekanntmachung können Sie grundsätzlich auch unter www.bund.de einsehen. Die Information an die Bewerber und Bieter über Berücksichtigung oder Ablehnung erfolgt jeweils zeitnah innerhalb der Fristen, je nach Vergaberegime/Ordnung (VGV, UVgO, VOB/A).**Service,** 

**Fragen?** Für Fragen zur technischen Durchführung steht Ihnen der Support der Vergabeplattform telefonisch Montag bis Freitag 8 - 17 Uhr kostenlos zur Verfügung. Telefon: 0941 - 280 923 10